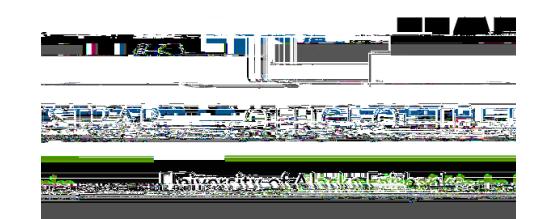

## **Midterm Grade Entry**

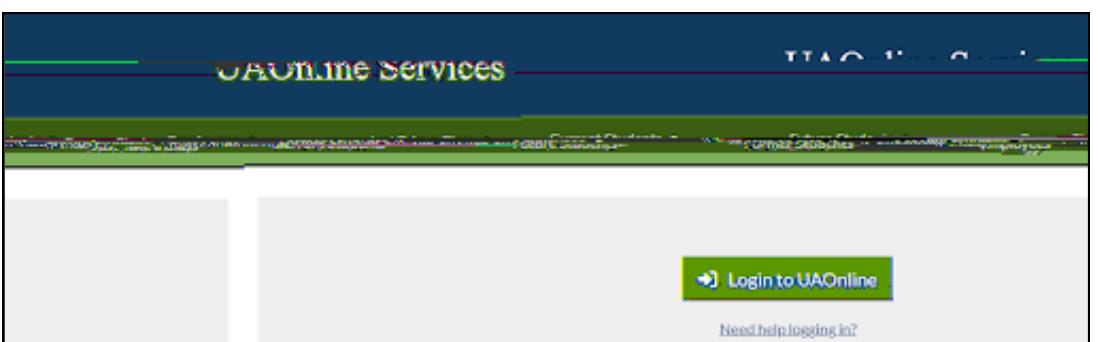

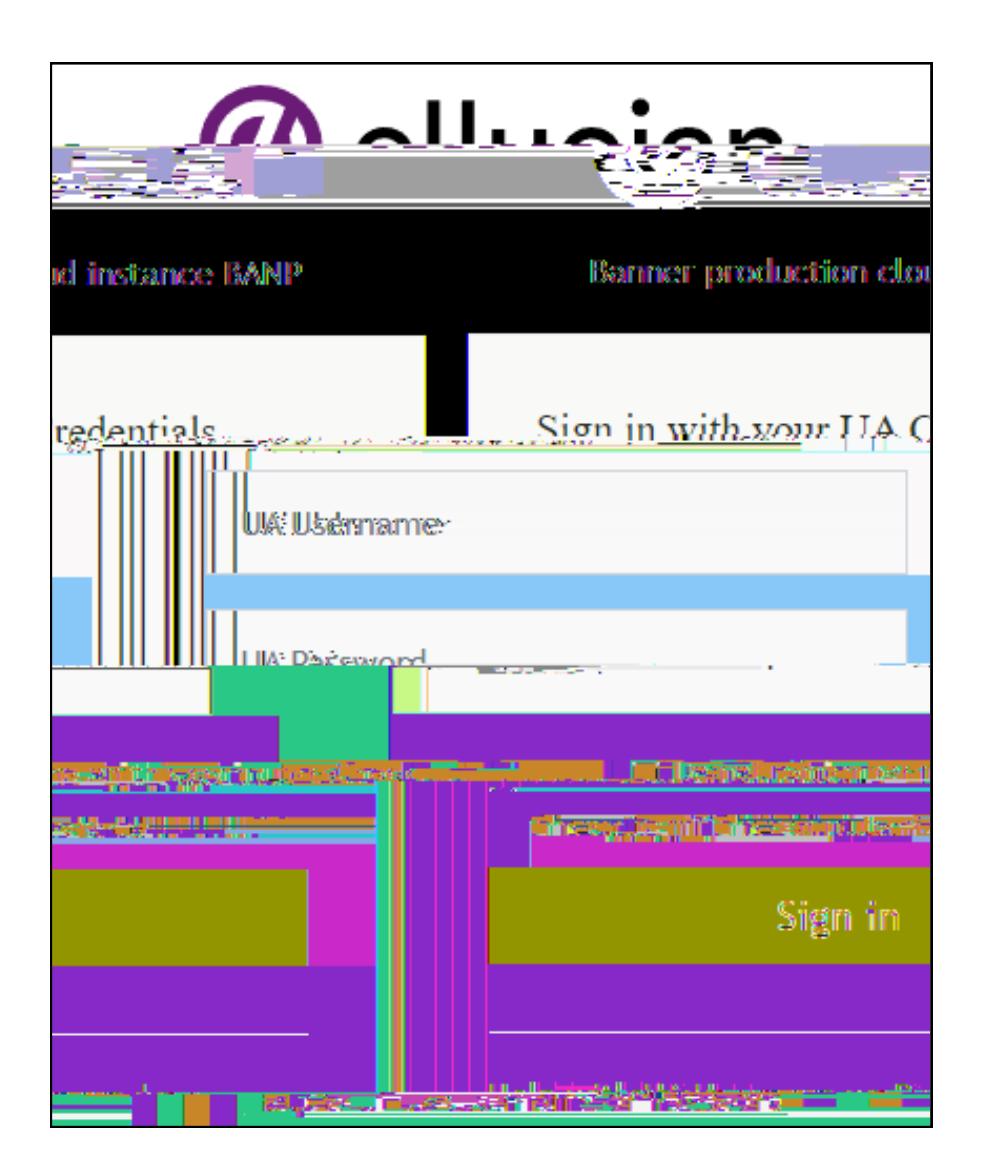

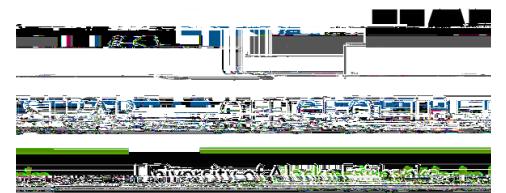

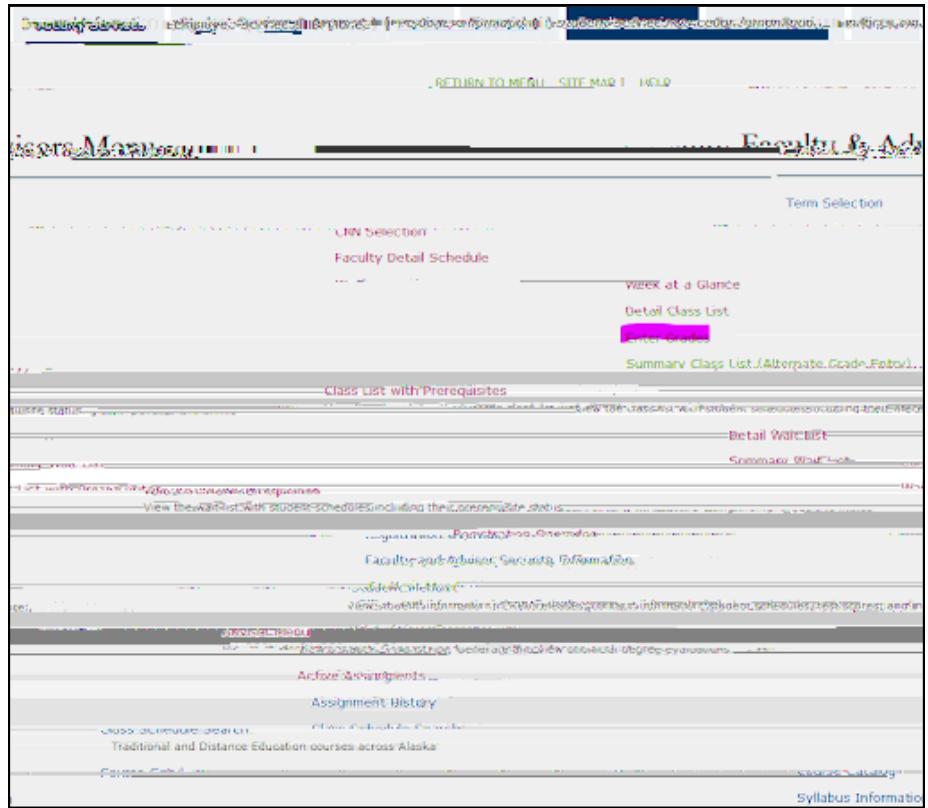

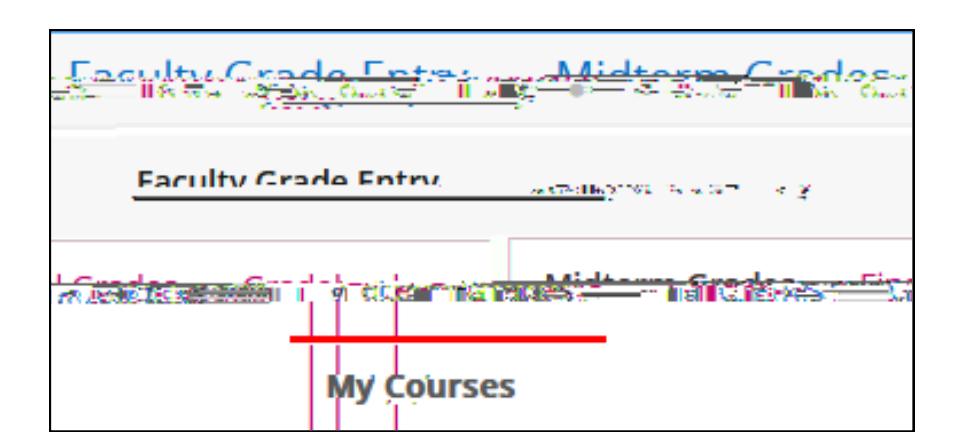

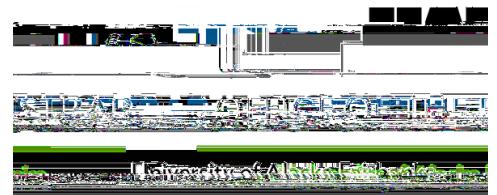

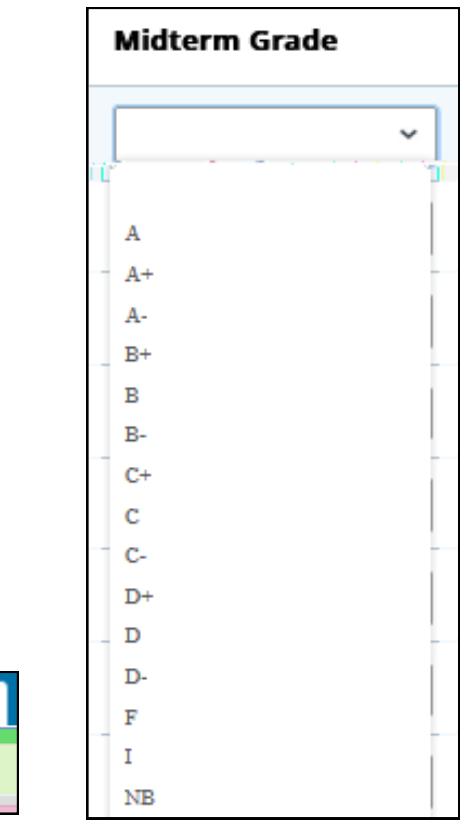

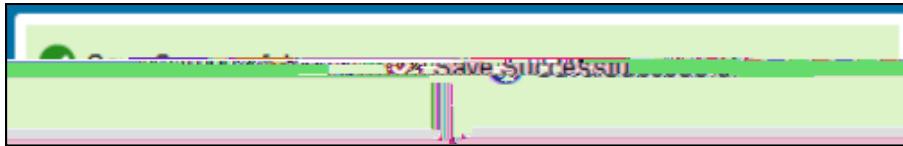

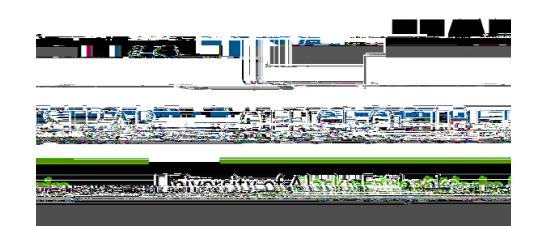

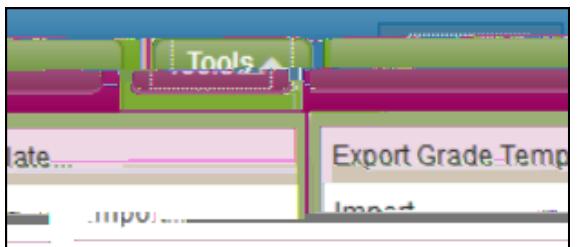

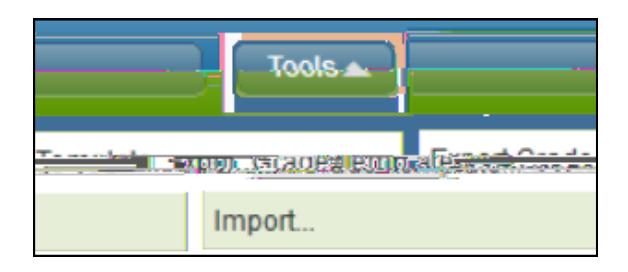

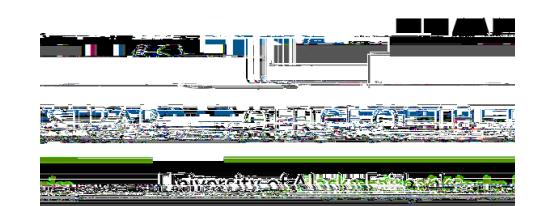

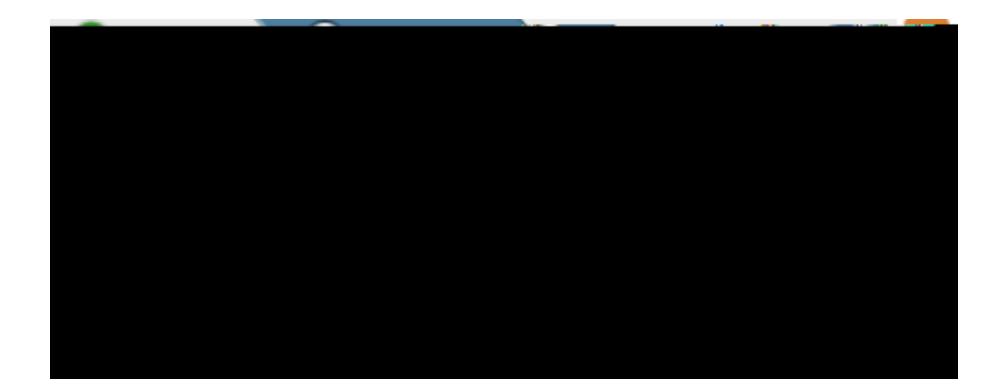

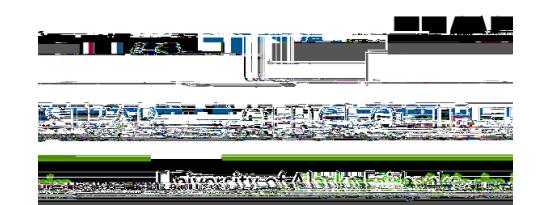